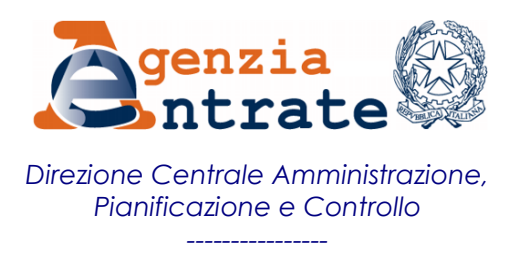

**RISOLUZIONE N. 46/E**

**Roma, 17/06/2016**

**Oggetto:** *Istituzione della causale contributo INPS per il recupero, tramite modello F24, della contribuzione addizionale e straordinaria di finanziamento delle prestazioni erogate dai Fondi di solidarietà, di cui agli articoli 30, 31 e 32, comma 1, del decreto legislativo 14 settembre 2015, n. 148*

Con la convenzione del 9 gennaio 2008 e successivi rinnovi, stipulata tra l'Agenzia delle entrate e l'Istituto Nazionale Previdenza Sociale (di seguito INPS) è stato regolato il servizio di riscossione, mediante il modello F24, dei contributi di spettanza dell'INPS.

Con nota n. 0023.13/06/2016.0027797 l'INPS ha chiesto l'istituzione di una causale contributo per il recupero della contribuzione addizionale prevista in caso di accesso alle prestazioni ordinarie e della contribuzione straordinaria di finanziamento delle prestazioni integrative di prestazioni pubbliche, erogate dai Fondi di solidarietà, di cui agli articoli 30, 31 e 32, comma 1, del decreto legislativo 14 settembre 2015, n. 148.

A tal fine, per consentire il versamento dei suddetti contributi di spettanza dell'Istituto, mediante modello F24, si istituisce la seguente causale:

## **"RCSO"** denominata **"Contribuzione addizionale e straordinaria di finanziamento delle prestazioni erogate dai Fondi di solidarietà".**

In sede di compilazione del modello di pagamento F24, la suddetta causale è esposta nella sezione "*INPS*", nel campo "*causale contributo*", in corrispondenza, esclusivamente, della colonna "*importi a debito versati*", indicando:

- nel campo "*codice sede*", il codice della sede Inps presso la quale è aperta la posizione contributiva aziendale;
- nel campo "*matricola INPS/codice INPS/filiale azienda*", il codice identificativo dei contributi oggetto di recupero (14 caratteri), come da comunicazione inviata dall'Inps;
- nel campo "*periodo di riferimento*", nelle colonne "*da mm/aaaa*" "*a mm/aaaa*" è indicato il mese e l'anno cui si riferiscono i contributi oggetto di recupero, nel formato "MM/AAAA", come da comunicazione inviata dall'INPS.

IL DIRETTORE CENTRALE